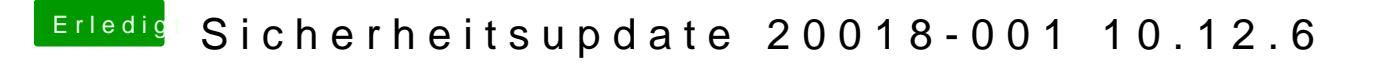

Beitrag von rubenszy vom 24. Januar 2018, 12:47

Debug und Verbose Modus unter der zu startenden Partition anhacken und I er stehen bleibt davon ein Bild machen.